## Lista 3 - CI055 - Algoritmos e Estruturas de Dados I

## Instruções de solução e entrega do trabalho

A lista abaixo deve ser resolvida de maneira individual. As soluções dos exercícios deverão ser discutidas e entregues seguindo as instruções da página da disciplina:

- Alunos da turma do Prof. Marcos Castilho devem consultar: http://www.inf.ufpr.br/alexander/ci055/instrucoes-turma-marcos.html
- Alunos da turma do Prof. Daniel Weingaertner devem consultar: http://www.inf.ufpr.br/alexander/ci055/instrucoes-turma-daniel.html

O prazo para entrega desta lista é: 30 de Abril de 2015 (quinta-feira).

## Enunciados dos exercícios

- 1. Fazer um programa em linguagem Pascal que seja capaz de calcular e imprimir o vigésimo terceiro número primo.
- 2. Fazer um programa em PASCAL para simular o processo de multiplicação ensinado por uma professora primária aos seus alunos. O programa deve funcionar para multiplicandos e multiplicadores que são n´umeros inteiros com qualquer quantidade de algarismos, mesmo que o programa inevitavelmente seja testado apenas com entradas e saídas que estão dentro da faixa de valores permitidos para variáveis do tipo Integer do Pascal padrão ou do tipo Longint do dialeto Free Pascal Compiler. Os dois números, multiplicando e multiplicador, são fornecidos por meio de leitura do teclado do computador. Veja um  $exemplo de entrada e saída:$

./multiplica 2187 <ENTER> 14 <ENTER> 30618

OBSERVAÇÃO: Aplique divisões sucessivas por 10.

3. Fazer um programa em linguagem Psacal para ler uma quantidade arbitrária de números inteiros positivos do teclado e calcular o MDC (máximo divisor comum) de todos eles pelo método Euclidiano. Ao final, imprimir o valor do MDC calculado. O número zero é o último lido e não deve ser levado em conta no cálculo do MDC. Veja um exemplo do método Euclidiano aplicado a dois números: 720 e 520.

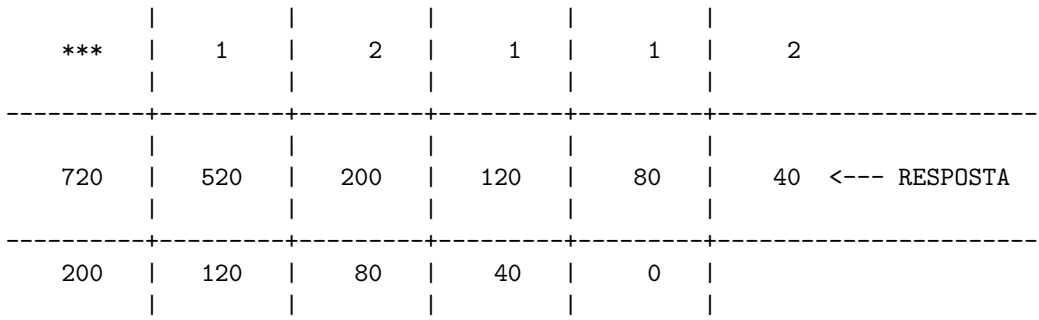

Veja um exemplo de entrada e saída:

./mdc 480 120 96 4800 48 108 0 <ENTER> 12

OBSERVAÇÃO: NÃO utilize nem VETORES (ARRAYS) nem STRINGS.

- 4. Um "Quadrado M´agico" de 9 (nove) elementos (3 linhas por 3 colunas) pode ser definido como a combinação dos números de 1 até 9, sem repetição, organizados de forma bidimensional tal que a soma dos elementos de quaisquer das linhas, colunas ou diagonais resulta sempre no valor 15 (quinze). Abaixo, é apresentada uma das possíveis combinações de "Quadrado Mágico".
	- 6 7 2 1 5 9 8 3 4

Fazer um programa em linguagem PASCAL para gerar e imprimir apenas o primeiro 'Quadrado Mágico" encontrado.

OBSERVAÇÃO 1: Cuidado! Das 387.420.489 (9<sup>9</sup>) variações de quadrados compostos com repetição de números de 1 a 9, somente 362.880 (9!) não apresentam nenhuma repetição, dos quais menos de 10 são "Quadrados Mágicos". Mas prepare-se para esperar na frente do computador!

OBSERVAÇÃO 2: Não utilize nem VETORES (ARRAYS) nem STRINGS.